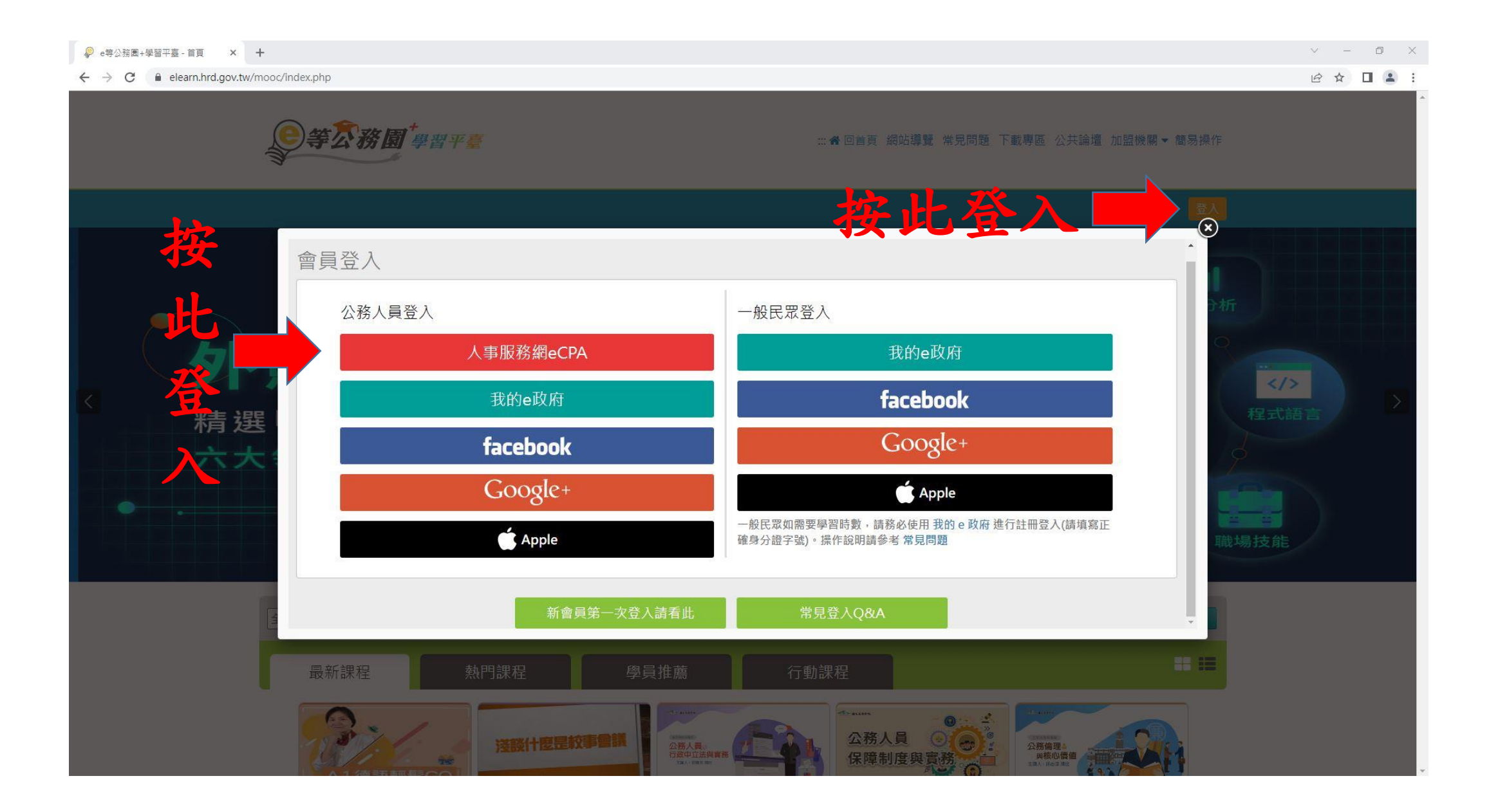

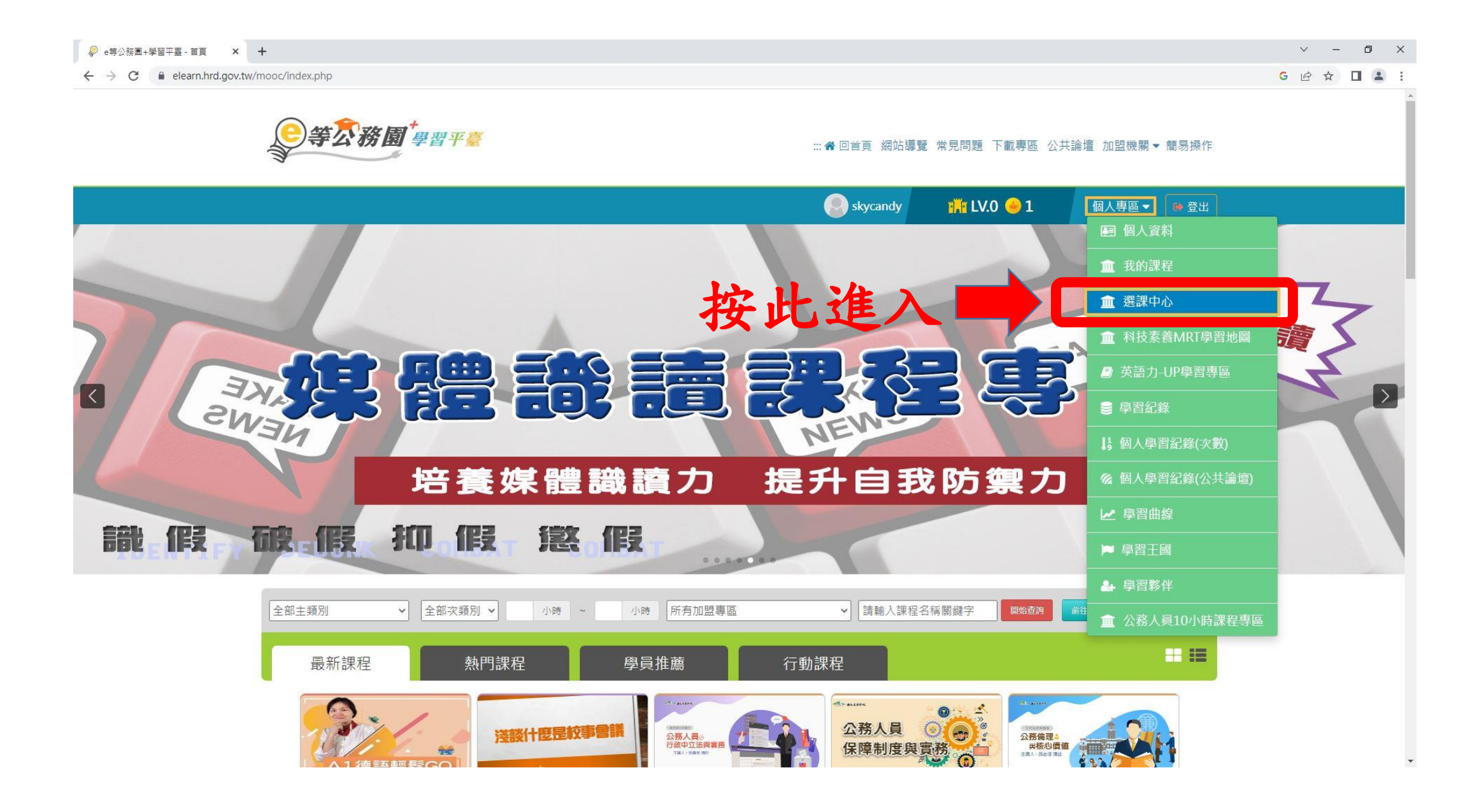

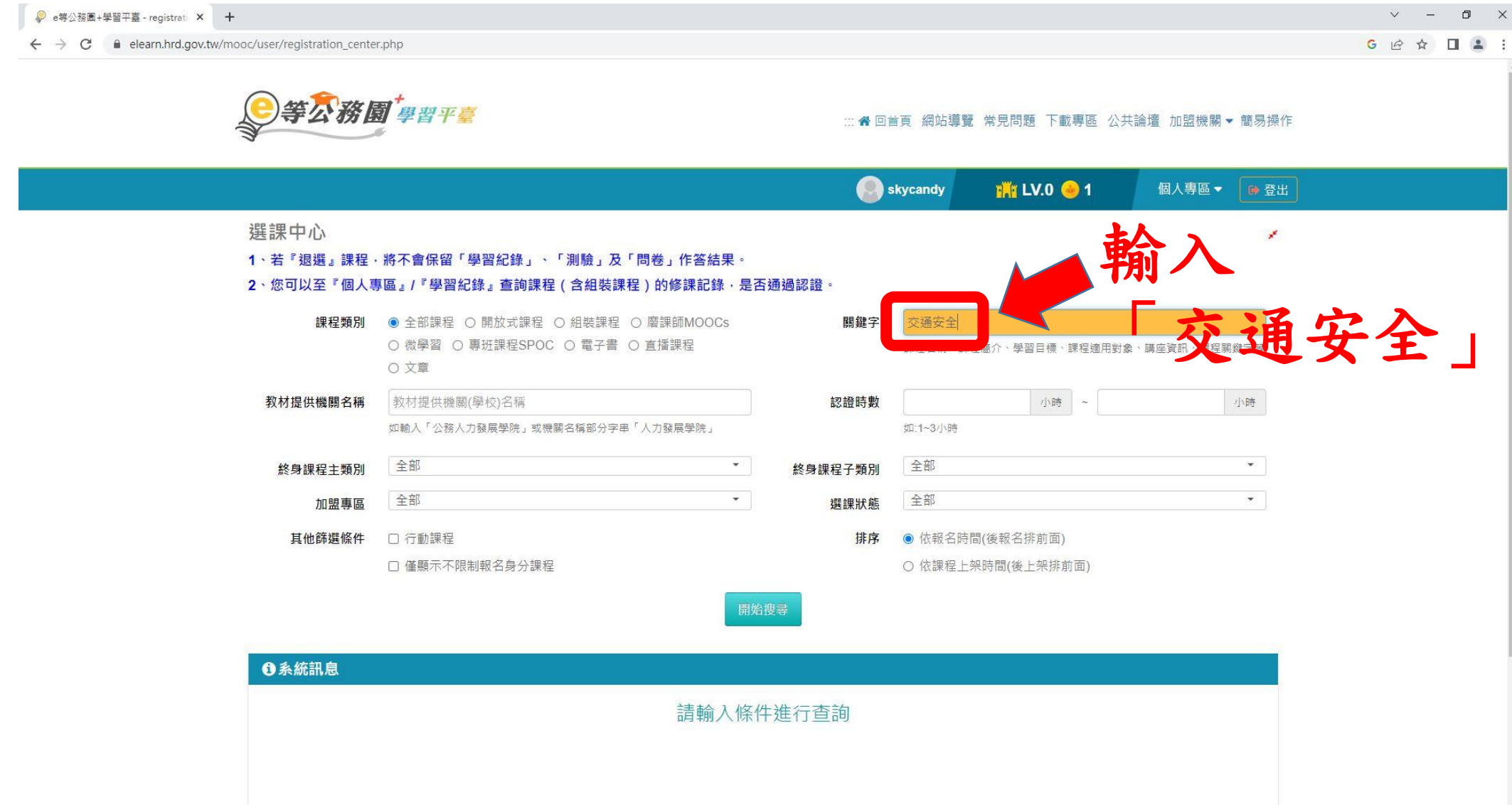

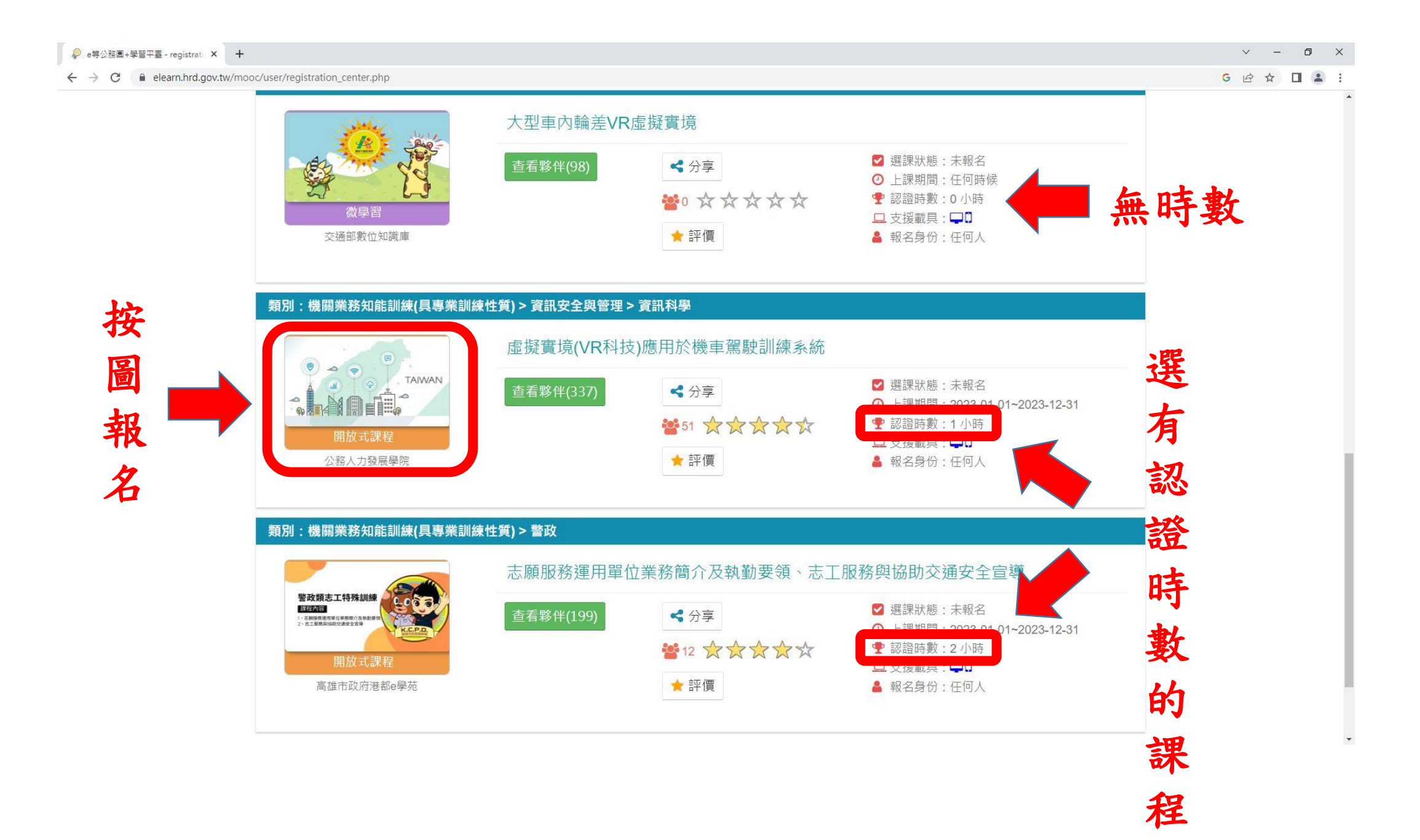

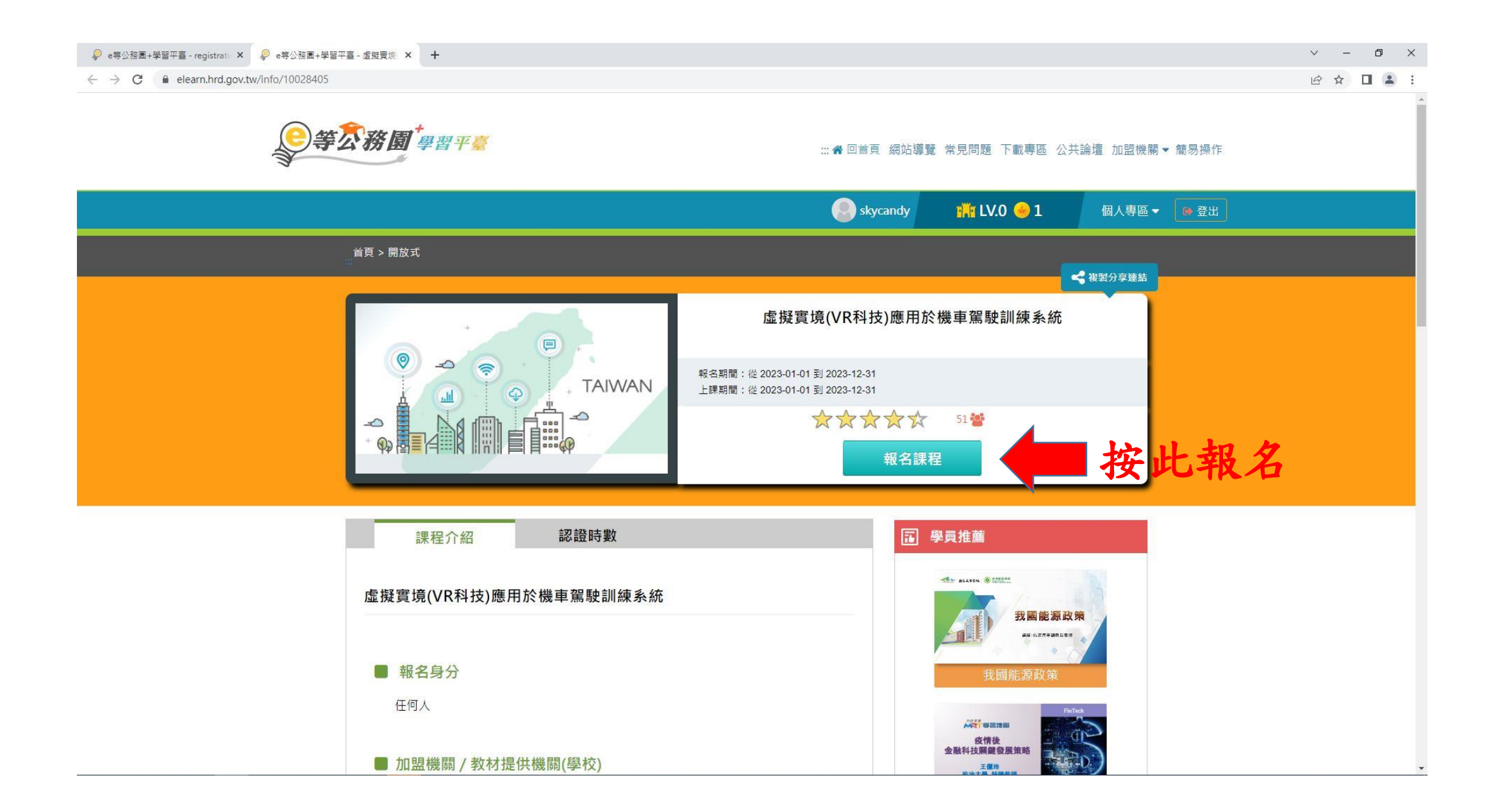

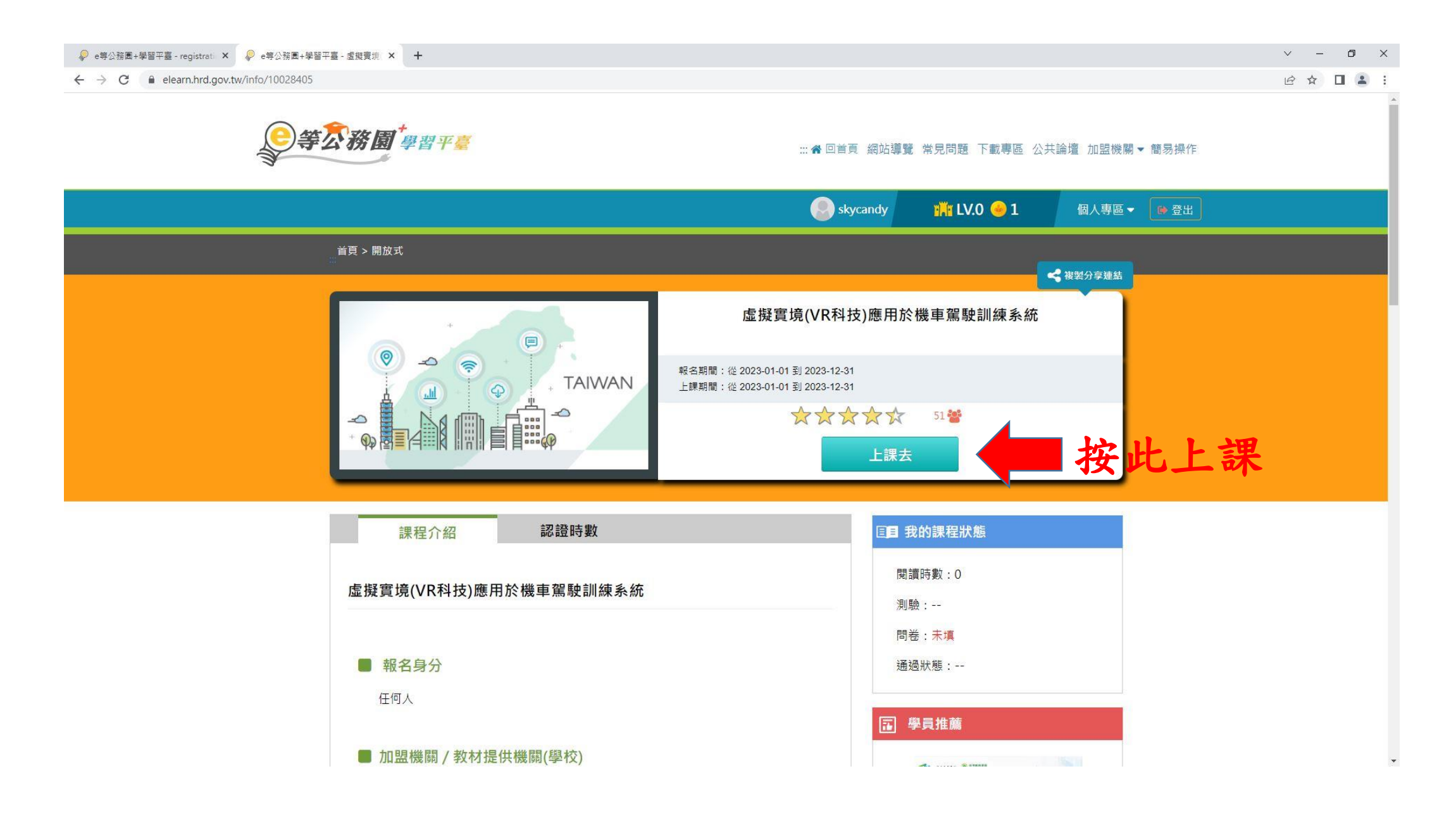

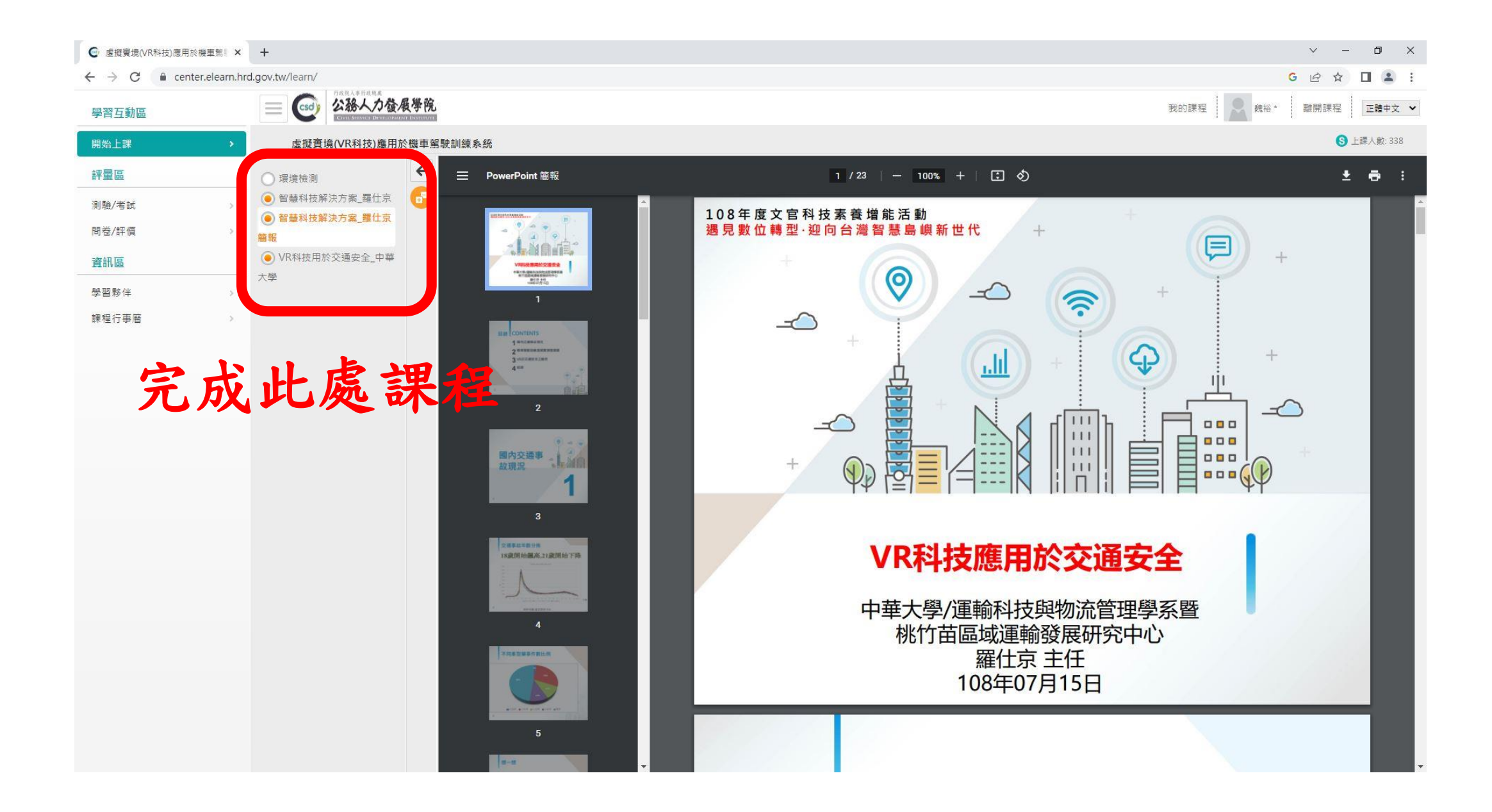

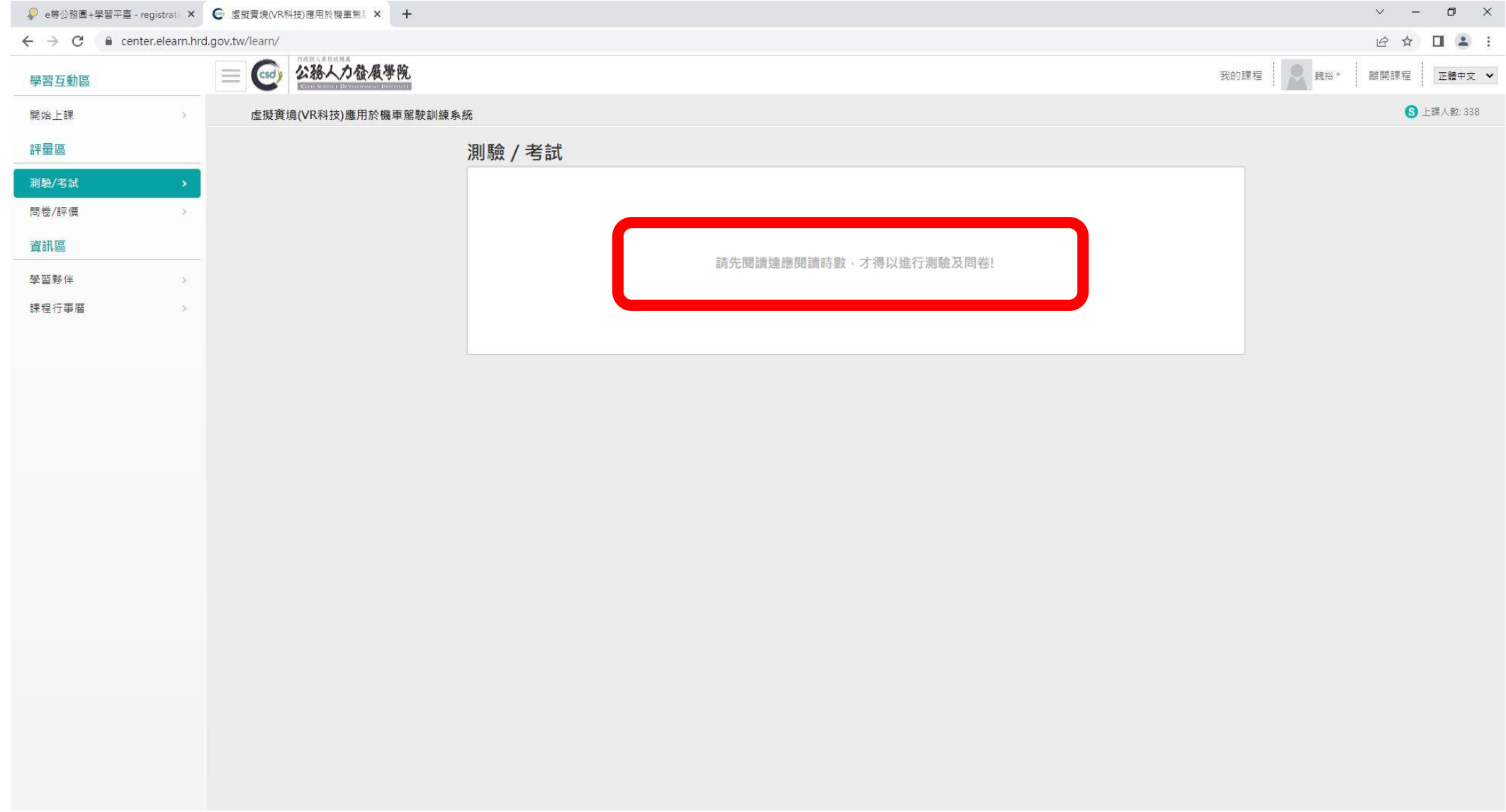

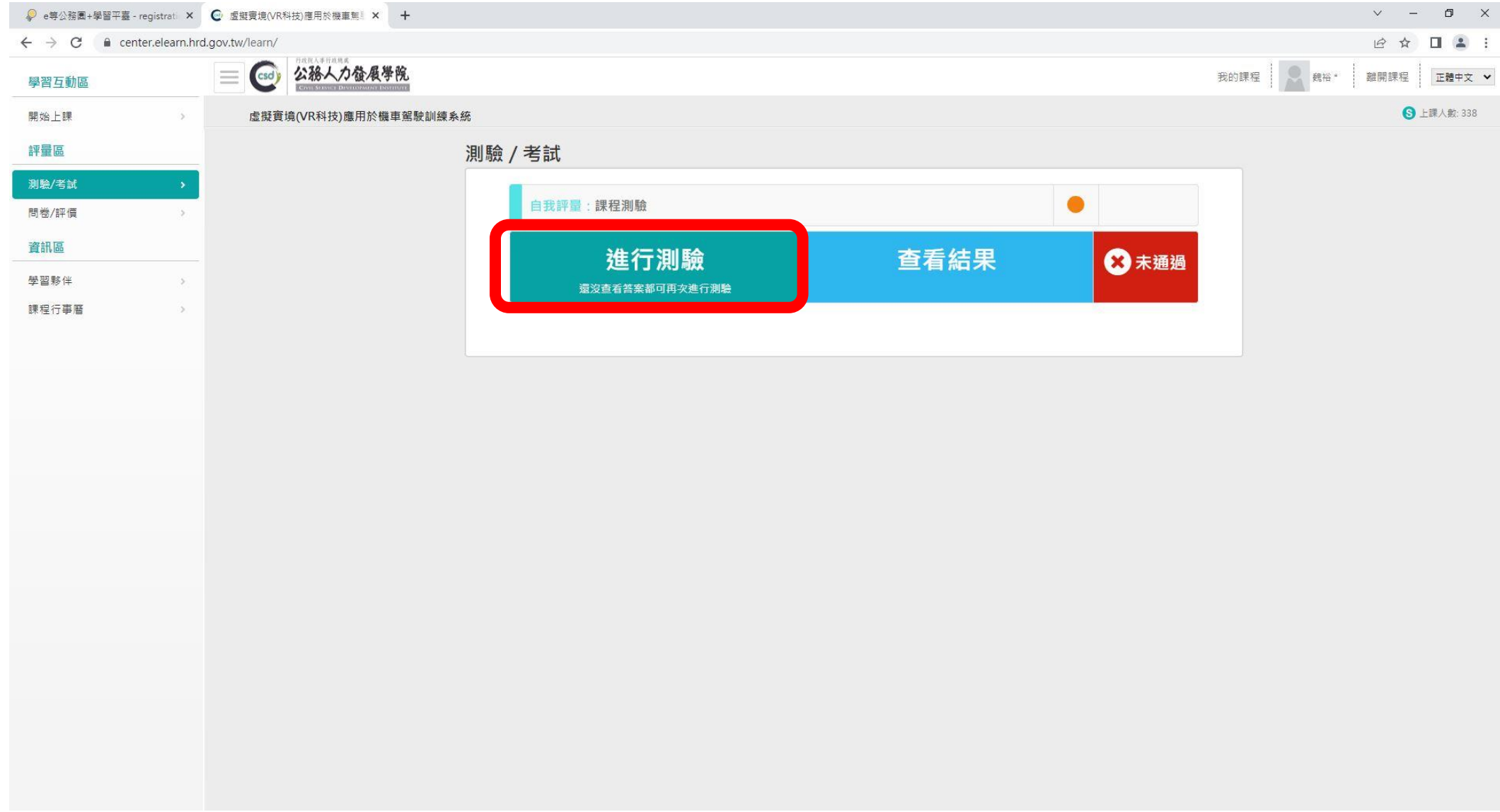

## **C** 進行測驗 - Google Chrome

e center.elearn.hrd.gov.tw/learn/exam/exam\_start.php?100008205+1+afdbe0f62084d95151020a59d4fbf4c0+0

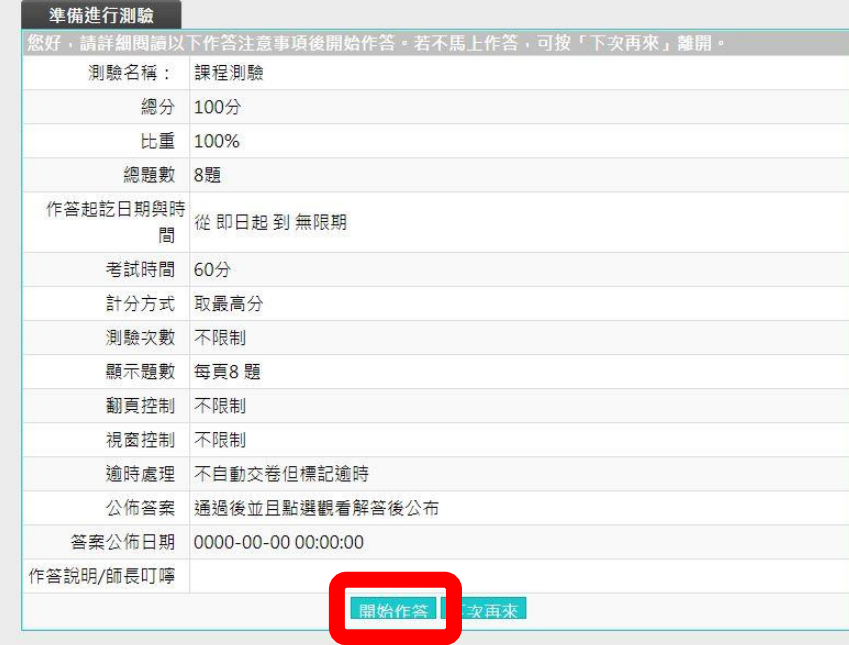

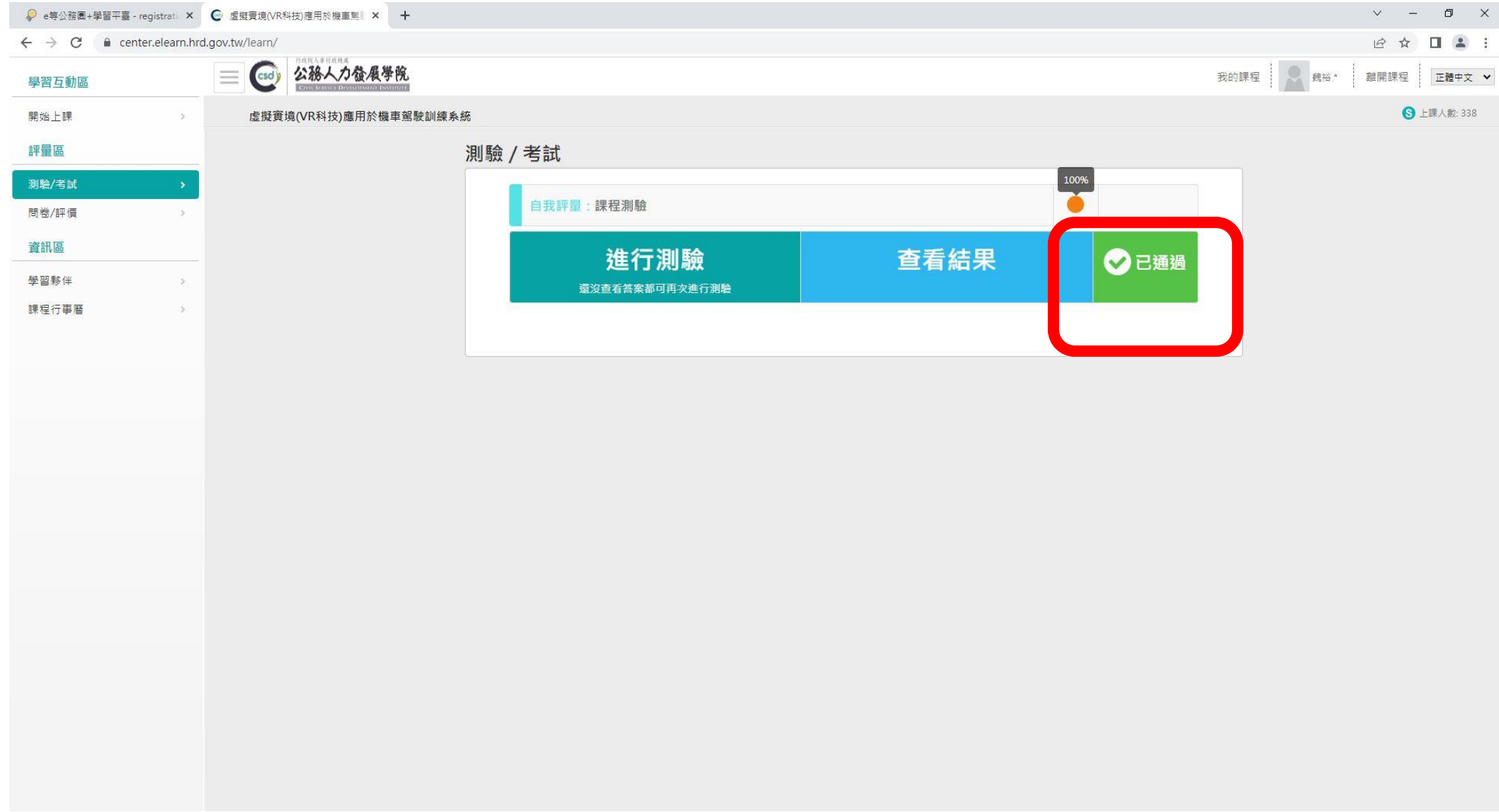

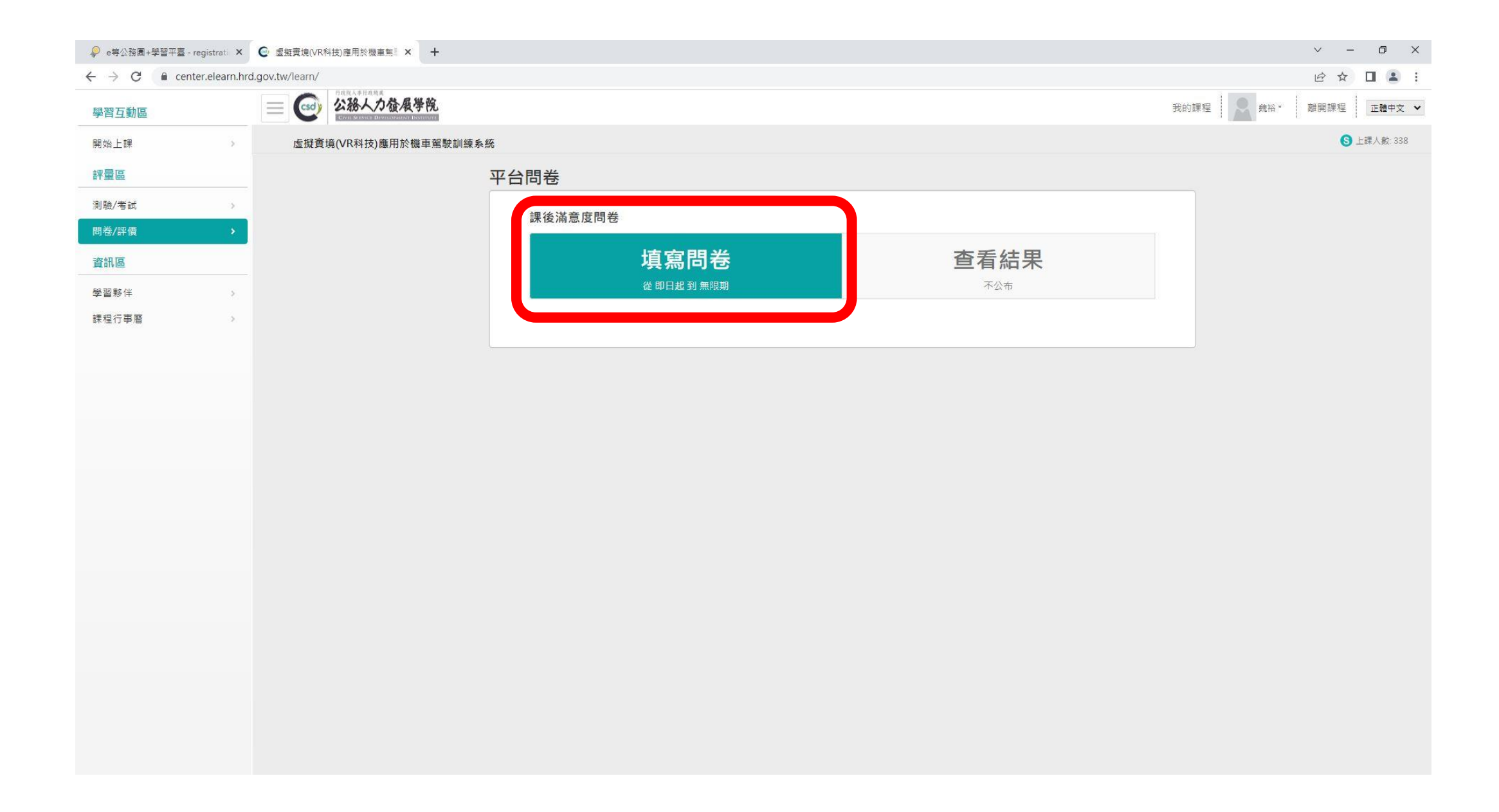

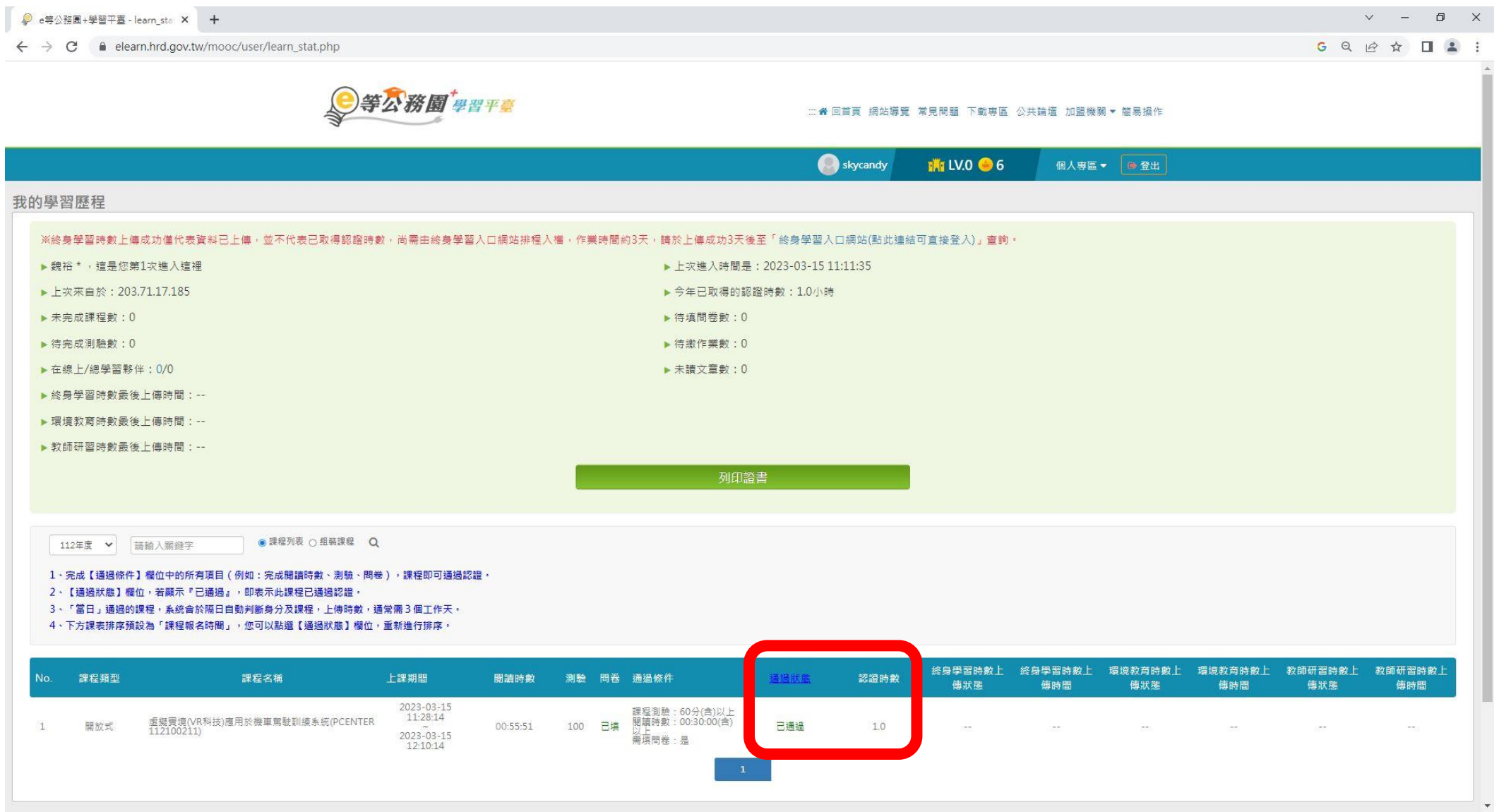